#### **Photoshop Elements 10**

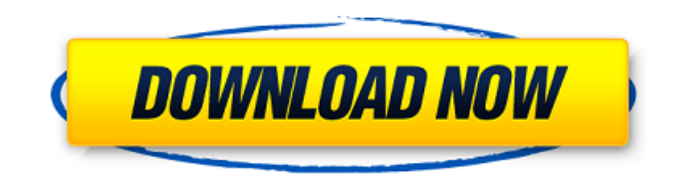

#### **Adobe Photoshop Elements 12 Downloaden Crack+**

Creating and designing icons Many designers tend to prefer to use Photoshop for creating icons, but I create icons in Illustrator. After all, Photoshop is so powerful, but Illustrator's vector (ie, scalable)

### **Adobe Photoshop Elements 12 Downloaden Crack + With License Code**

The best Photoshop alternatives can save you hundreds of dollars every year by replacing your Photoshop subscription. Below you will find detailed instructions on how to download and install Photoshop alternatives for Windows and Mac. We include a list of free and cheap photo editing software alternatives to Photoshop, along with a brief comparison of each of them. To find out more about Adobe Photoshop alternatives click here. How to install Photoshop alternatives on Windows Download Photoshop alternatives on Windows in 3 steps Download Photoshop alternatives on Windows Step 1: Download Photoshop alternatives While free Photoshop alternatives exist, in this guide we will focus only on paid alternatives. Most of the software listed on our page is available via the Google Play store. You can purchase them on Android devices, but since it is a matter of personal preference, we decided to make it simpler for you. Simply download from the Google Play store for \$0.99 to \$4.99 per app. Step 2: Install Photoshop alternatives on Windows Once downloaded and installed, open the software (tutorials for each of the software here). Step 3: Configure Photoshop alternatives on Windows Open the program and click on Settings, and then on the Software tab. You will see that you need to close the browser tabs and enter your username and password for Photoshop.com. After that, you will need to restart the software for the changes to take effect. How to install Photoshop alternatives on Mac Download Photoshop alternatives on Mac in 3 steps Download Photoshop alternatives on Mac Step 1: Download Photoshop alternatives While free Photoshop alternatives exist, in this guide we will focus only on paid alternatives. Most of the software listed on our page is available via the App Store. You can purchase them on Mac and iOS devices, but since it is a matter of personal preference, we decided to make it simpler for you. Simply download from the App Store for \$0.99 to \$4.99 per app. Step 2: Install Photoshop alternatives on Mac Once downloaded and installed, open the software (tutorials for each of the software here). Step 3: Configure Photoshop alternatives on Mac Open the program and click on the icon in the upper right corner for Settings. Click on the icon for Log Out. Log in with your Adobe ID and Password. Step 4: Restart Photoshop alternatives on 05a79cecff

# **Adobe Photoshop Elements 12 Downloaden With Key [Latest 2022]**

/\*\*\*\*\*\*\*\*\*\*\*\*\*\*\*\*\*\*\*\*\*\*\*\*\*\*\*\*\*\*\*\*\*\*\*\*\*\*\*\*\*\*\*\*\*\*\*\*\*\*\*\*\*\*\*\*\*\*\*\*\* \* \* MathJax/localization/mk/FontWarnings.js \* \* Copyright (c) 2009-2018 The MathJax Consortium \* \* Licensed under the Apache License, Version 2.0 (the "License"); \* you may not use this file except in compliance with the License. \* You may obtain a copy of the License at \* \* \* \* Unless required by applicable law or agreed to in writing, software \* distributed under the License is distributed on an "AS IS" BASIS, \* WITHOUT WARRANTIES OR CONDITIONS OF ANY KIND, either express or implied. \* See the License for the specific language governing permissions and \* limitations under the License. \* \*/ MathJax.Localization.addTranslation("mk","FontWarnings", { version: "2.7.5", isLoaded: true, strings: { } }); MathJax.Ajax.loadComplete("[MathJax]/localization/mk/FontWarnings.js"); --TEST-- IMAP.LOGIN command --SKIPIF-- --FILE-- login("zurich ".\$msg); \$this->fail("Expected to get a BAD response"); } catch

### **What's New In?**

Both flying squirrels were taken for biologists conducting research at the Northern and Western Illinois University in order to learn more about their natural habitats and behavior. The two northern flying squirrels have been identified to be from the species Glaucomys sabrinus. They are 20 inches in length and have white to bluish-gray fur. They are a medium-sized squirrel, according to the US Fish and Wildlife Service. Under squirrels, walking is commonly seen amongst them as well. They normally live in open forests and can be found in highly wooded and treed areas from February to August, according to the Ornithology Fishes and Wildlife Center. Their diet is made up of mainly vegetation. They are rarely seen at higher altitudes. They usually spend their time in the lower part of trees. Like most squirrels, flying squirrels are classified as a nocturnal animal. Conservation They are under the category of the IUCN Red List of threatened species. This means that they are listed as a species whose population is decreasing because of threats. A soft-skinned flying squirrel The IUCN Red List classifies them as vulnerable. The reasons as to why they are classified as vulnerable are not known. The current population of flying squirrels is estimated to be 5,500 animals. Population of flying squirrels at the Northern and Western Illinois University At the time of this study, there were 77 individuals of Glaucomys in a 400-acre area. The number of glaucomys is declining all the time because of deforestation. This study suggests the glaucomys species is a slow breeder. Closing Comments Of the total two living flying squirrels found, one was taken in Dixon and the other was taken in the nearby area of Glenview, Illinois. The author, Dr. Rebecca Masci, is a National Science Foundation EAGER awardee at the University of Florida, Gainesville. Mentioned in the article are the two researchers who took the flying squirrels: Jonathan Spitters and Jonah Vinke.(PhysOrg.com) -- Evolutionary biologist Gregory Wallace of the University of California, Berkeley, has a new paper posted at the Nature website that tries to explain why species diversity has remained virtually unchanged despite our continual take over of the planet. Until recently,

## **System Requirements:**

This game uses Direct X11 for multi-monitor support. Windows XP is required to play the game. If you do not have DirectX 11 installed you can download a trial version from www.microsoft.com/dx/directx/download/en/. DirectX is available for both 32 and 64 bit Windows operating systems. For more information see DirectX Downloads. Free M.U.S.E. and The Engineers are required to play the game. Minimum Specifications: This game requires a minimum of a computer running Windows Vista. For

[http://shaeasyaccounting.com/wp-content/uploads/2022/07/download\\_brush\\_dispersion\\_photoshop.pdf](http://shaeasyaccounting.com/wp-content/uploads/2022/07/download_brush_dispersion_photoshop.pdf) <https://desolate-temple-84330.herokuapp.com/ullrlonl.pdf> <https://www.hajjproperties.com/advert/can-you-use-photoshop-without-cost/> <https://ryhinmobiliaria.co/wp-content/uploads/2022/07/arnmar.pdf> <https://aghadeergroup.com/2022/07/01/photoshop-cc/> https://infraovensculinary.com/wp-content/up<u>loads/2022/07/Adobe\_Photoshop\_Cc\_2014\_\_64\_Bit\_\_\_Video\_Tutorials.pdf</u> <https://rwix.ru/get-free-photoshop-gradients.html> <https://aposhop-online.de/2022/07/01/cute-vector-cars/> <https://foam20.com/wp-content/uploads/2022/07/pendsan.pdf> <https://www.7desideri.it/adobe-photoshop-cc-free-version/> <http://www.chandabags.com/adobe-photoshop-cc-2018-free-download/> <https://www.reperiohumancapital.com/system/files/webform/photoshop-triangle-shapes-free-download.pdf> [https://celticminkjewelry.com/wp-content/uploads/2022/06/photoshop\\_effects\\_download\\_zip.pdf](https://celticminkjewelry.com/wp-content/uploads/2022/06/photoshop_effects_download_zip.pdf) <https://bodhirajabs.com/how-to-download-and-install-photoshop-portable-2020/> [https://www.iroschool.org/wp-content/uploads/2022/07/How\\_to\\_install.pdf](https://www.iroschool.org/wp-content/uploads/2022/07/How_to_install.pdf) <http://bestxxxclips.online/2022/07/01/photoshop-15-1-serial-number/> <http://www.hva-concept.com/adobe-photoshop-cs6-download-compressed/> <https://www.mil-spec-industries.com/system/files/webform/lizzfyd936.pdf> <https://studiblog.net/wp-content/uploads/2022/07/vanrod.pdf> <http://discoverlosgatos.com/?p=14412>